Borys Grinchenko Kyiv University In-Service Teacher Training Institute

#### **New formats of teachers professional development in 2017-2018**

**According to the requirements of the Concept of "New Ukrainian School" and the Law of Ukraine "On Education"**

> M. Voitsekhivskyi, Director of the In-Service Teacher Training Institute, Cand. Ped, Sc., Associate Professor

 $\overline{\phantom{a}}$ 

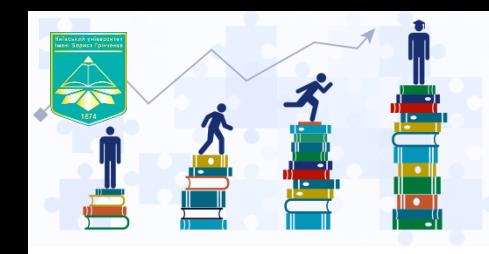

**The Concept of "New Ukrainian School" and the Law of Ukraine "On Education" regarding the system of professional development of teachers**

- Demonopolization of the PD system;
- The choice of a place, forms and content of the professional development training by a teacher;
- Application of modern IC technologies in PD;
- Updating methods, forms and content of the PD.

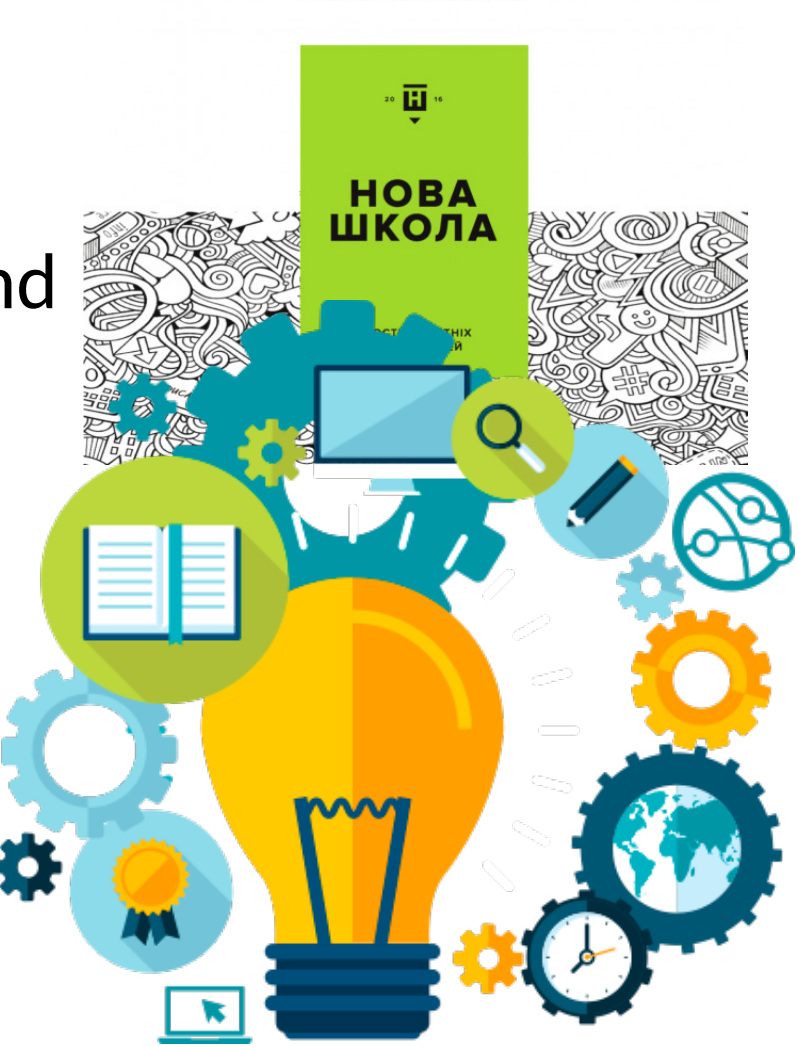

Міністерство освіти і науки Україні

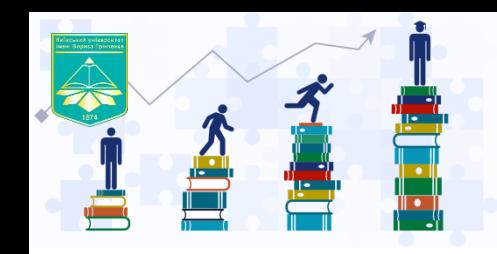

**Implementation of the requirements of the "NUS" Concept and the Law of Ukraine "On Education" at the In-Service Teacher Training Institute of the Grinchenko University in 2017-2018..**

- Development of alternative PD syllabus;
- Updated model of PD courses ;
- Program for the development of the Institute teaching staff;
- Creation of electronic educational resources for the professional development of teachers.

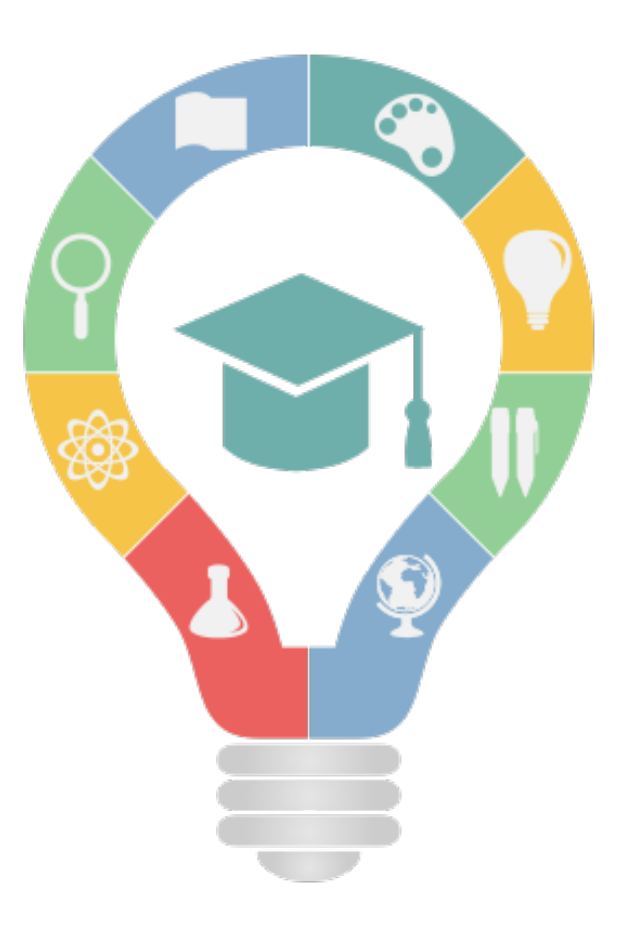

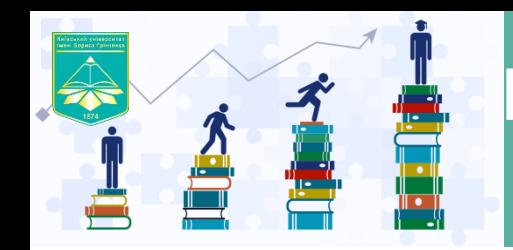

#### Programme for the development of teaching staff of the educational Institution

#### **Participants:**

- CEI "Kyiv Sport Lyceum-boarding school"
- SS Nº23, Desniansky district
- SCS №104 named after O.Olzhych, Obolonskyi district
- Gymnasium №48, Shevchenkivskyi district
- CEI "Lyceum Nº157" Obolonskyi district
- SCS Nº258, Dniprovskyi district
- SS Nº98, Dniprovskyi district
- Medical gymnasium №33, Kiev
- Lyceum № 241 "Golosiyivskyi"
- CEI № 182 "First Rusanivska school"

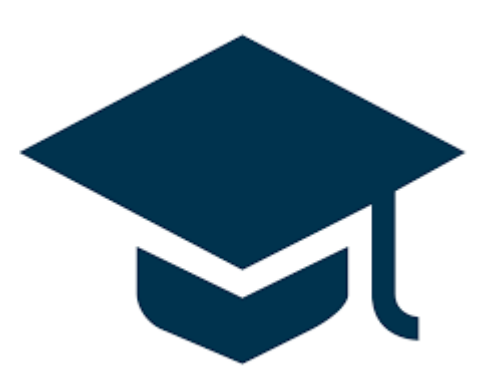

The programme provides a prolonged professional development of the whole institution teaching staff taking into account the peculiarities of the educational institution

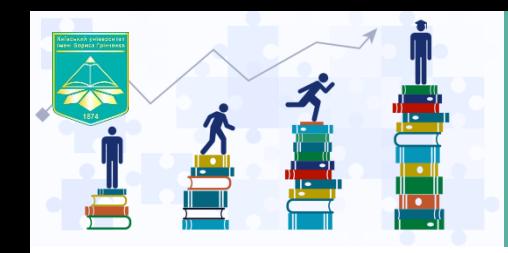

# Updated model of professional development courses

- compulsory and elective components of professional development courses;
- Electronic registration of course participants;
- Individual professional and educational path.

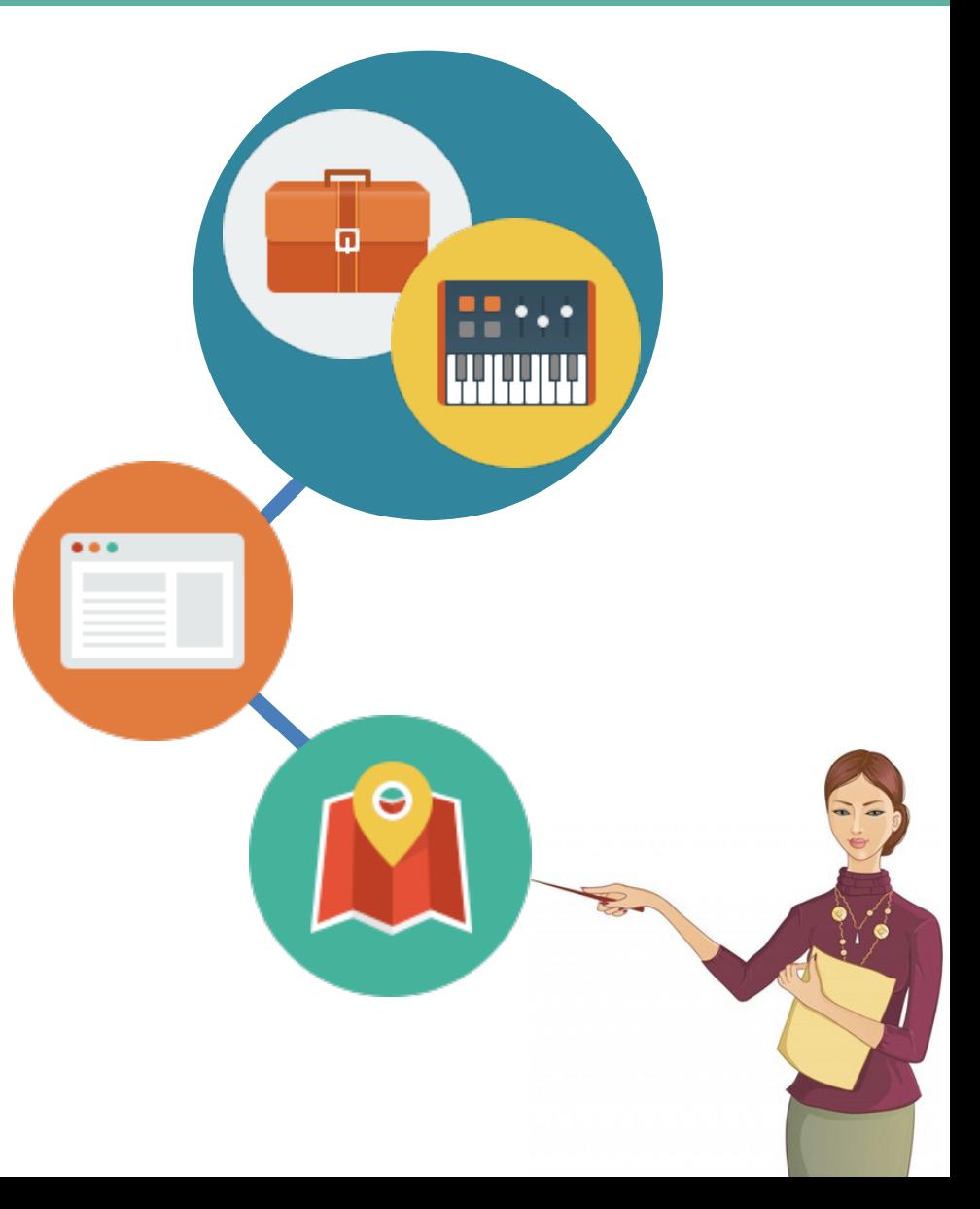

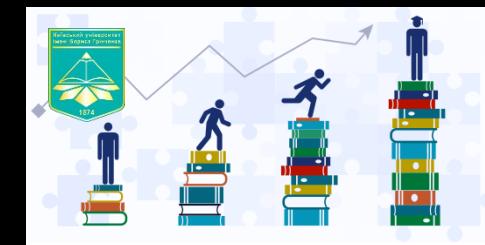

## Professional Development Courses Model, 2017-2018 a.y.

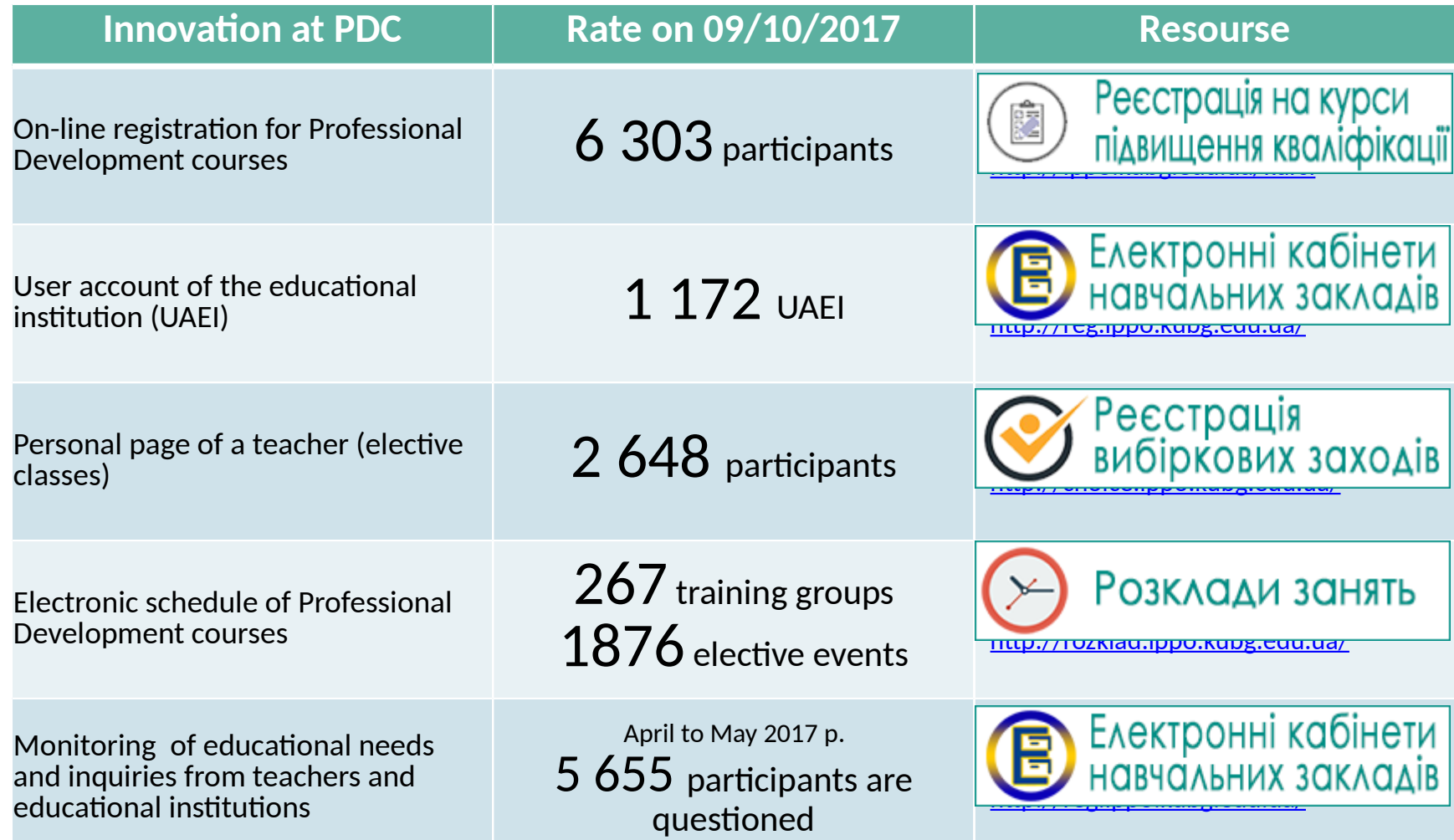

**1**

### Professional Development Courses Model, 2017-2018 a.y.

Actions of the EI Head

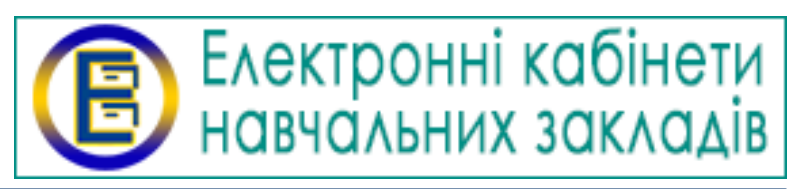

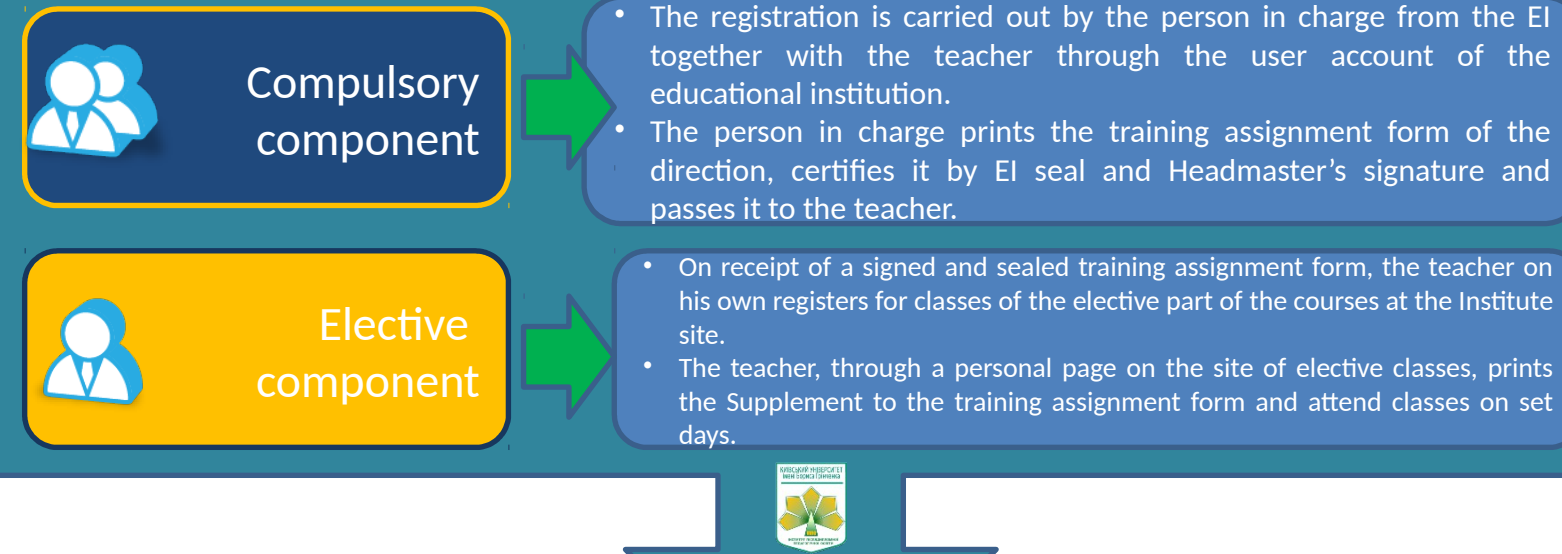

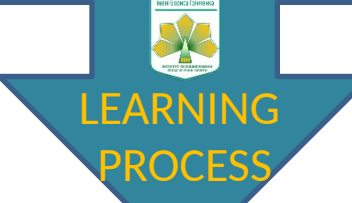

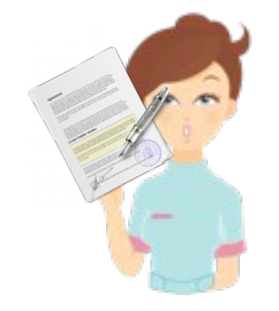

Training assignment form and the Supplement to the training assignment form must be kept and held by the teacher at all classes until the completion of the training and obtaining a certificate of professional development.

### Professional Development Courses Model, 2017-2018 a.y.

# **<sup>2</sup>** Actions of a teacher

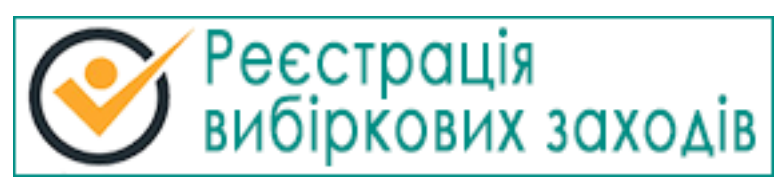

• You are a teacher and have already received a training assignment form (comprehensive component) from your school authorities

comprehensive component (5 days)

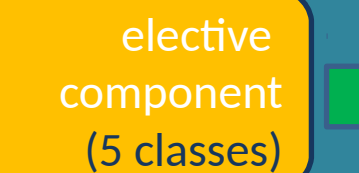

- Log in to the teacher's personal page on the site of the Elective Classes Registration System. Enter your training assignment form number, register for 5 modules of the elective part of the professional development course, regardless of the term of the professional part of the courses.
- Print your Supplement by yourself and attest it at your institution.

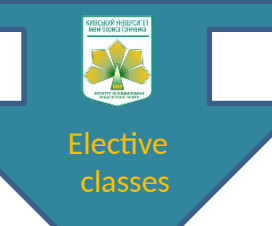

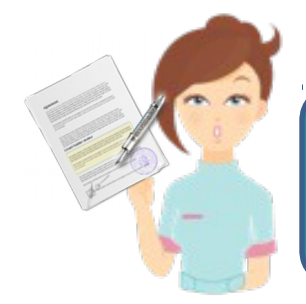

Keep and hold your training assignment form and the Supplement to it at all classes until the completion of the training and obtaining a certificate of professional development.

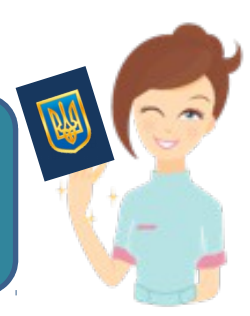

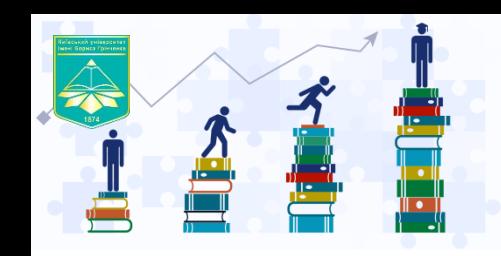

#### Electronic educational resources for the professional development of teachers

• EER Catalogue

**<http://urok.ippo.kubg.edu.ua/>**

• Distance and blended learning at school in an competence manner

**<http://cbe.kubg.edu.ua/>**

• Updated e-learning portal for teachers

**<http://elearning.ippo.kubg.edu.ua/>**

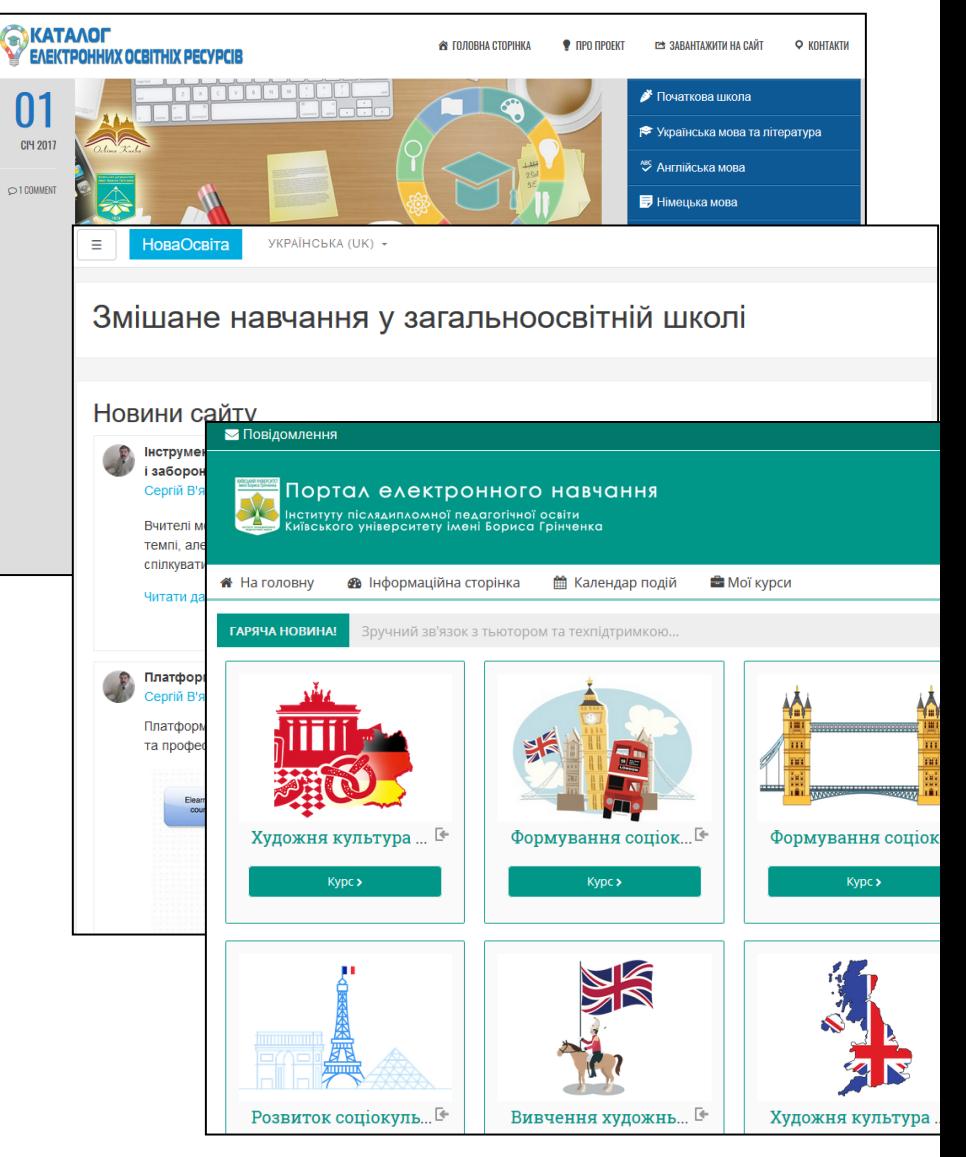

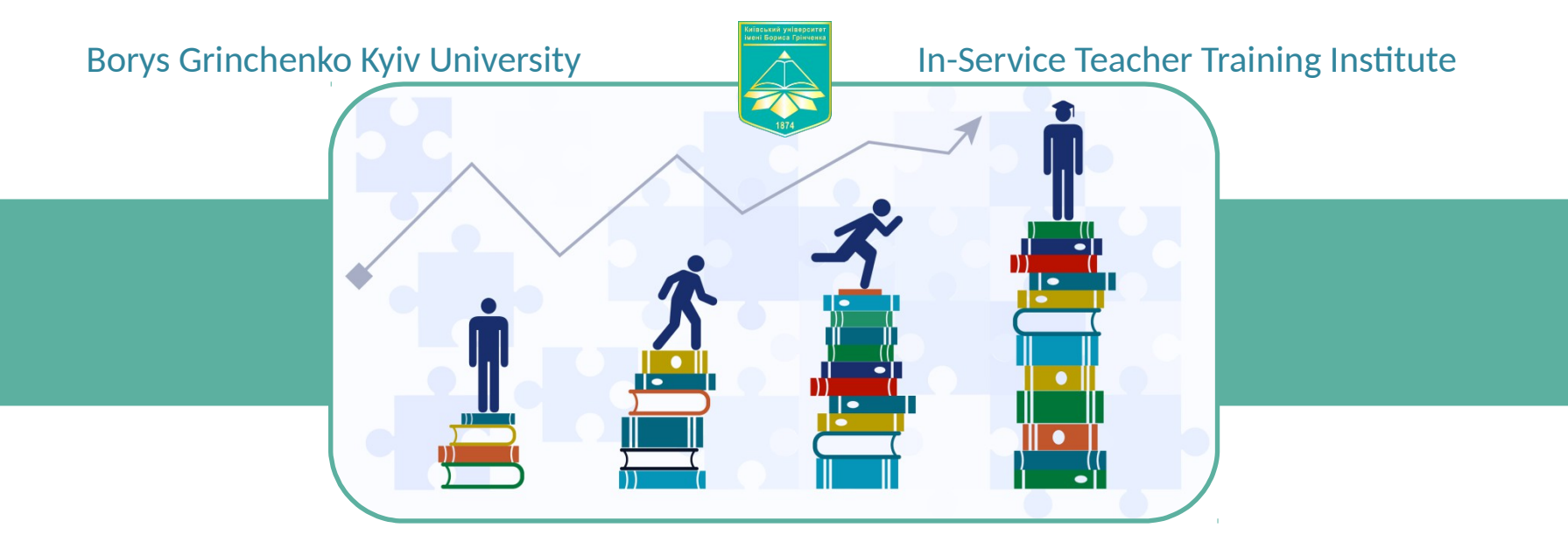

Thank you for your attention! We invite you to cooperate!